## **Wyoming Department of Transportation Data Collection Manual**

## **Table of Contents**

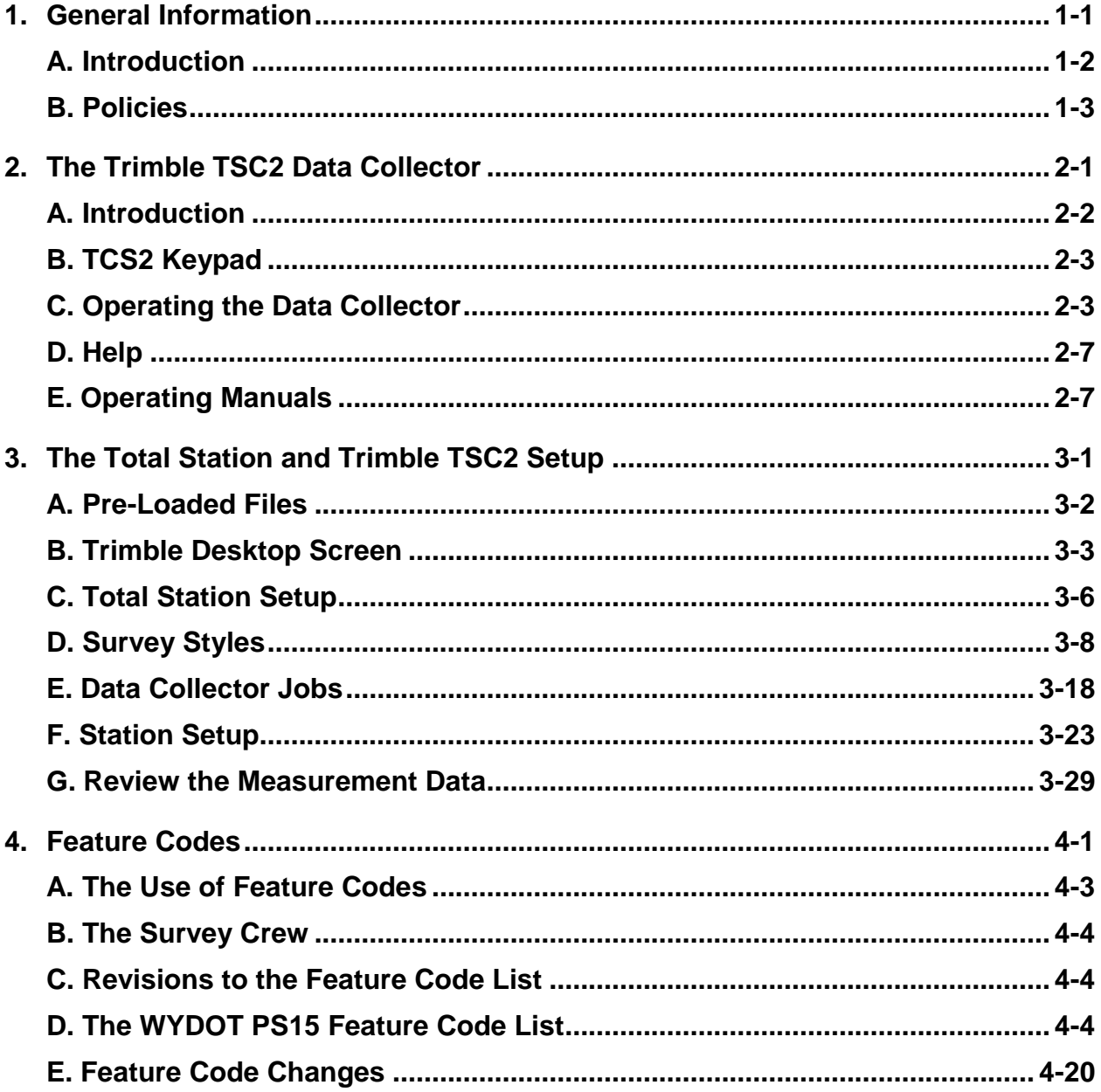

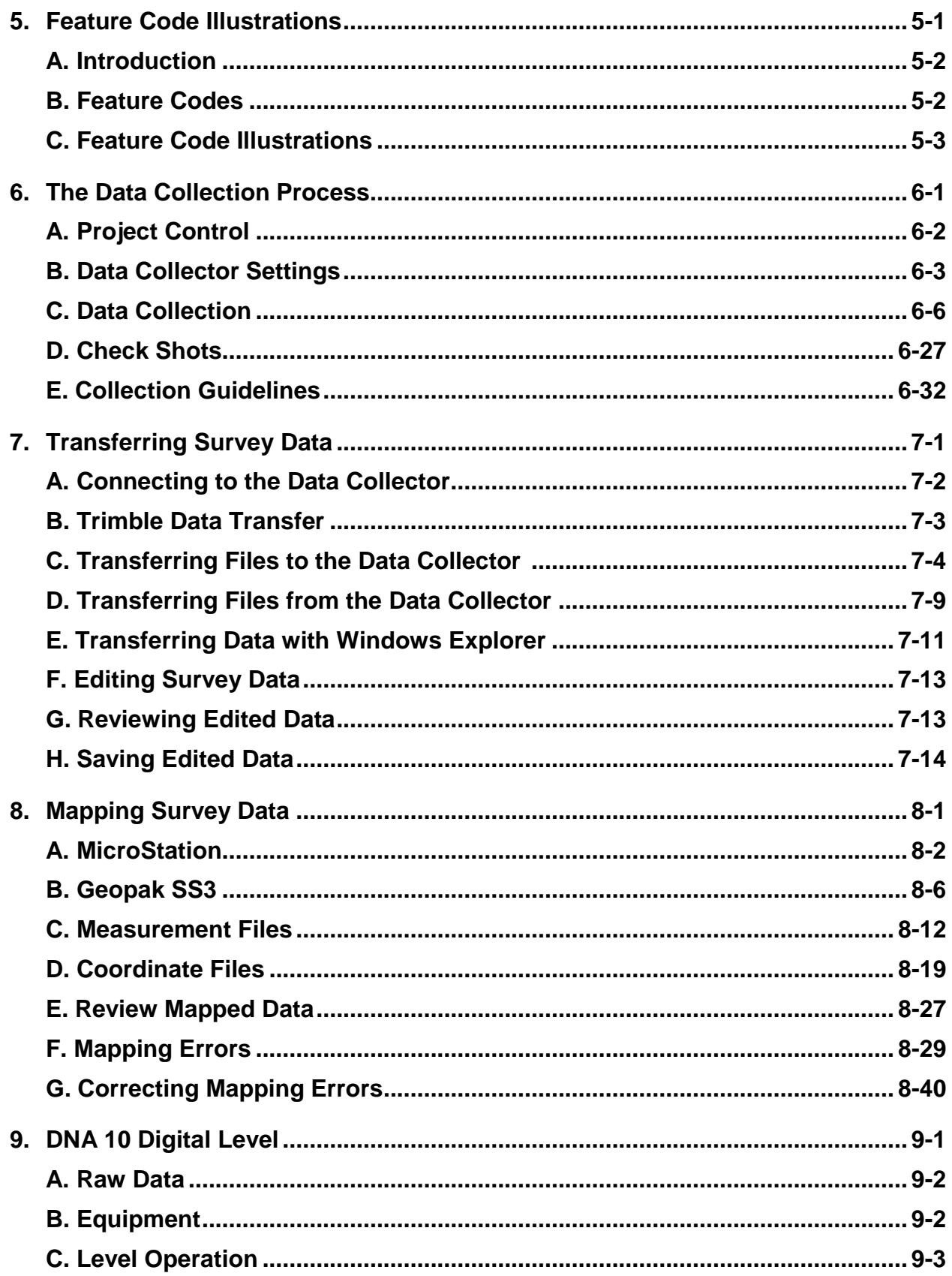

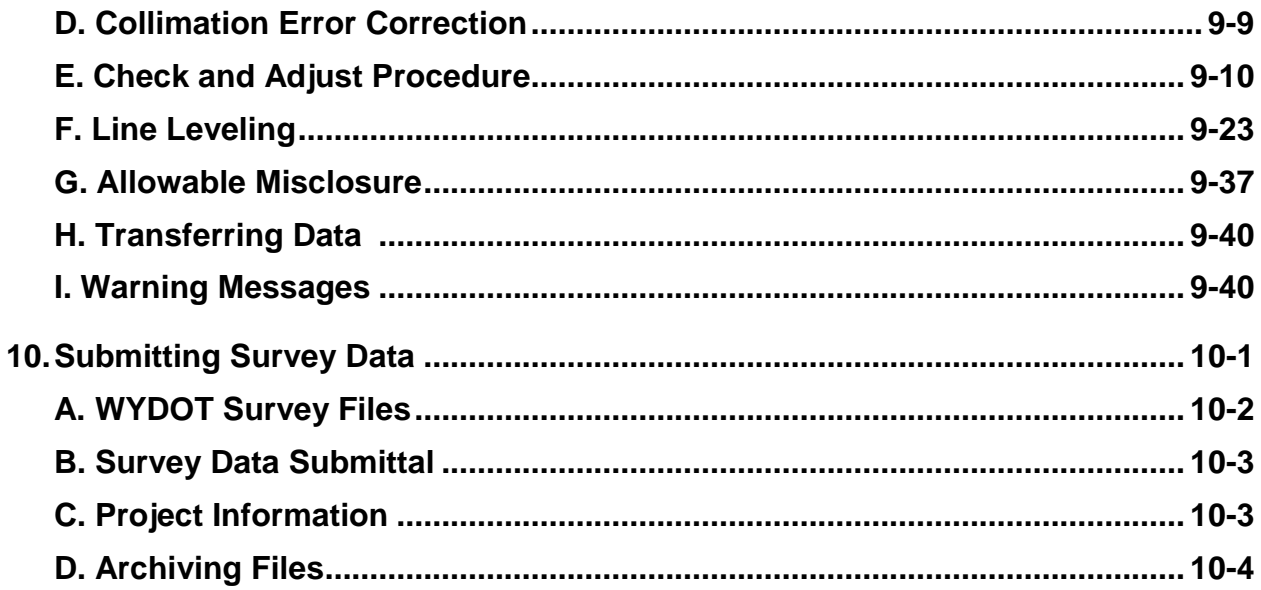